# Week 3 Discussion Section

Chengxiang Qiu 1/21/2021

#### Some comments on HW1

- 1. Please make an effort to match the template!
- 2. You only need to submit result on the real data. The test data and the template are used to help you debugging.
- 3. Please provide language and runtime.

Error 1: the position of the longest match substring is 1-bp shifting.

Error 2: the description of the longest match substring is not correct.

### The extra credit question - how many UCEs?

Histogram (example)

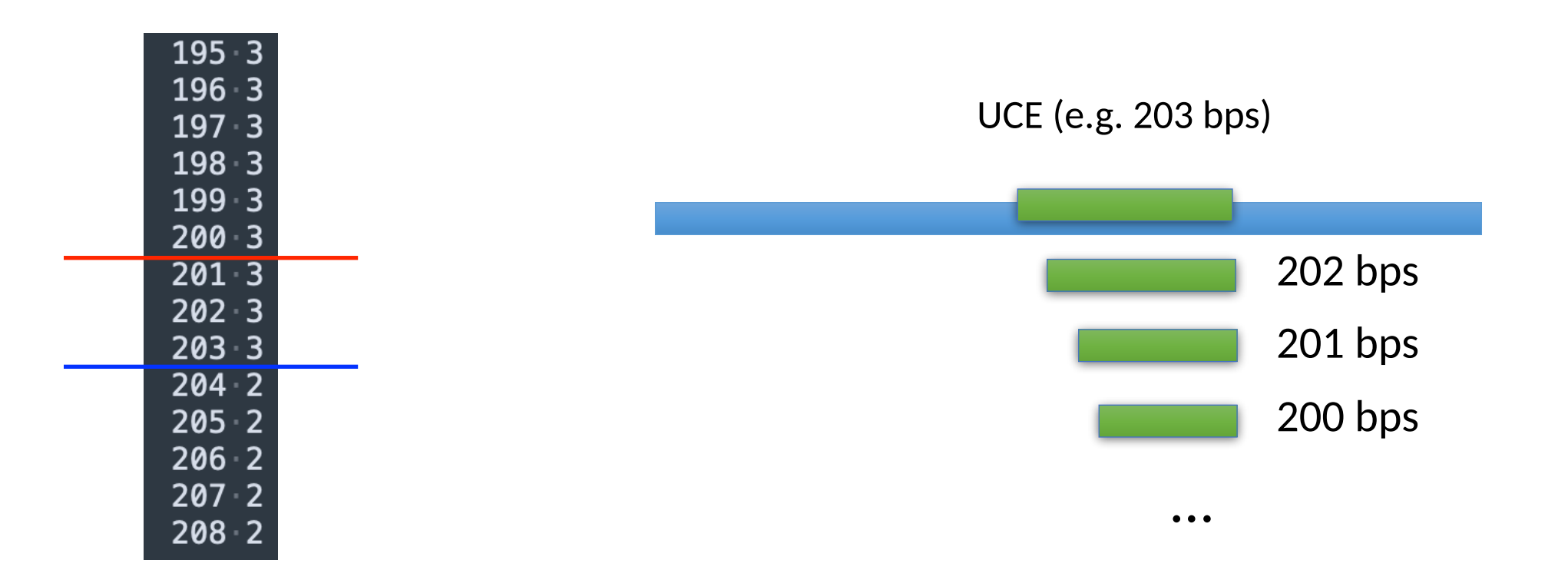

#### HW2 Questions?

Program: Generate FASTA files of simulated genome using order-0 Markov and order-1 Markov models

- Run your HW1 program twice
	- Human sequence & Simulated mouse sequence using order-0 Markov model
	- Human sequence & Simulated mouse sequence using order-1 Markov model
	- what can you conclude about the statistical significance of matches between the orthologous mouse and human regions in homework 1?
- Due Jan 23, 11:59pm

#### HW3 Questions?

#### HW3: create a motif model for TSSs

- Due 11:59pm on Sunday, Jan. 30
- Assignment:
	- Parse a Genbank file (gbff format) with sequence info and annotated CDS locations
		- Write your own code to parse the file! Do not use a third-party Genbank file parser.
	- Using the CDS information, compute a site weight matrix for a 21bp motif centered at the translation start site
	- Using the weight matrix, compute scores for annotated CDS translation start sites and for non-annotated positions

#### Genbank flat file format (.gbff)

- Feature list
	- Each locus has entries for gene, mRNA, and CDS
	- CDS features are coding sequences (these are the entries we care about)
	- 'complement' indicates the reverse complement
- ORIGIN
	- Located after the feature list, at the end of the file
	- Contains the genome sequence

#### Genbank flat file format (.gbff)

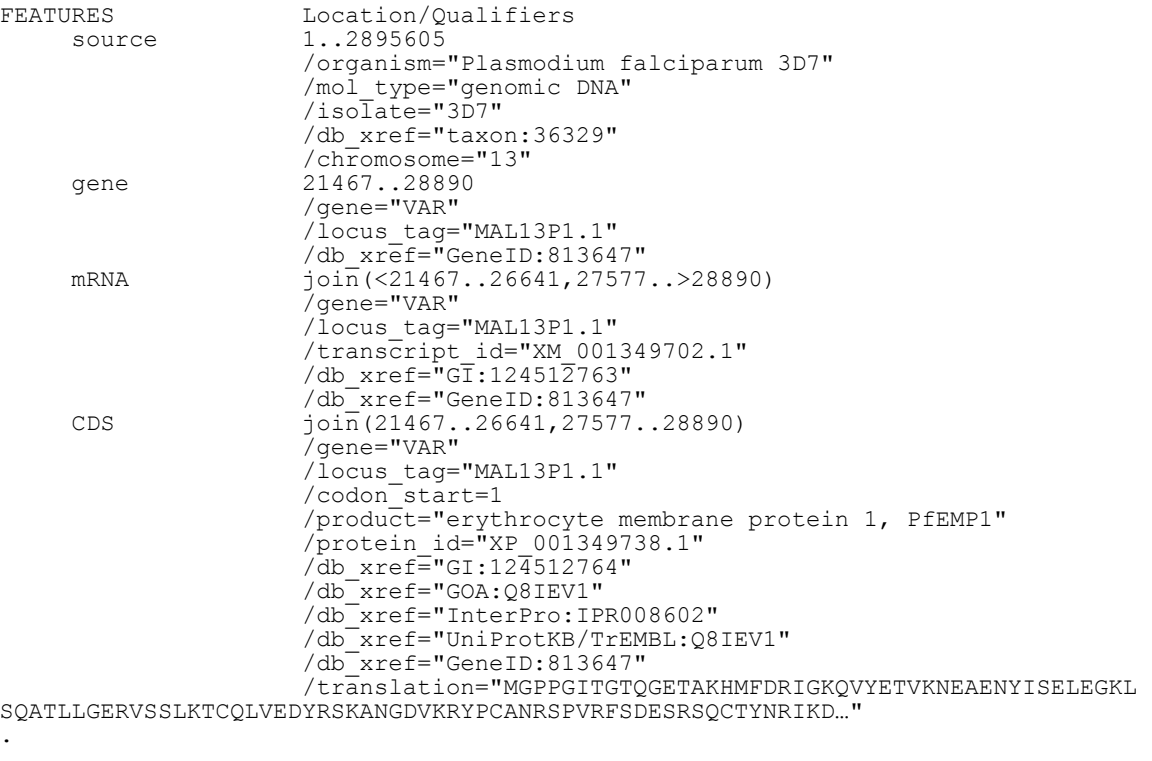

#### ORIGIN

. . .

1 taaaccctga accctaaacc ctaaaccctg aaccctaaac cctaaaccct aaacctaaac

61 ctaaaccctg aaccctaaac cctgaaccct gaaccctaaa ccctaaaccc tgaaccctaa…

#### Some more CDS examples

 CDS 96094..97215 /locus\_tag="PTSG\_00022" /codon\_start=1 /product="hypothetical protein" /protein\_id="EGD72006.1" /db\_xref="GI:326426436" /translation="MVVAAGSGGASRPTNAPSCPLCPGGSVGGAVLMVVPLLVCIALL AGCLSVSSLWRRNKRQRHAPQYASTCASGRAKPNKRAAPRVQPDLRLPHQQQQPQHPQ..."

 CDS join(10183..10943,11138..11246,11408..11525,11697..11815, 12006..12056,12284..12445,12661..12792,12989..13135, 13293..13400,13597..13661,13848..13957,14104..14208, 14364..14440,14606..14773,14909..15013) /locus\_tag="PTSG\_00005" /codon\_start=1 /product="hypothetical protein" /protein\_id="EGD71989.1" /db\_xref="GI:326426419" /translation="MMMMMMMMRPCCSLPSTWWLVVVVLAAACCAATPTAAAVPAAAP AEAADPSVVNVGQFVVSLDEDGVLSAVRNPAQMPNPHLAWHSTGEILEVAASKMYLHG..."

 CDS complement(join(15291..15934,16108..16234,16358..16394, 16582..16790,17086..17196,17376..17456,17810..17877, 18020..18060,18199..18256,18556..18598,18767..19187, 19334..19410,19552..19631,19795..19917,20098..20183, 20449..20577,20789..20904,21261..21449,21667..21787, 21936..22108,22453..22549,22808..22934,23895..23970, 24140..24246,24389..27209)) /locus\_tag="PTSG\_11525" /codon\_start=1 /product="hypothetical protein" /protein\_id="EGD71990.1" /db\_xref="GI:326426420" /translation="MWRSWRHGEVGSGVAGGENGKDAQQASSNSHGSHGSHGSNHPNG NHGGSSDNVGSSHDERSSSDREQERGQVQRRKRRHARMHEKHASNHAASSVARPSRLT..."

### Handling 'Duplicate' Entries

join(2265392..2265394,2266033..2266077,2266183..2266408, CDS. 2266762..2266904,2267059..2267170,2267600..2267727, 2267877..2267965.2268483..2268627.2268962..2269041. 2269532..2269640,2270513..2270677,2270818..2270921, 2271221..2271405.2271571..2271777.2272250..2272473. 2272625..2272751.2272946..2273025) /aene="L0H11CR2A" /note="Derived by automated computational analysis using gene prediction method: Gnomon." /codon start=1 /product="von Willebrand factor A domain-containing protein 5A isoform X4" /protein id="XP 004948513.1" /db xref="GeneID:419937" /db xref="CGNC:108" /translation="MACSEDAKIKAVLQDETQQLYRGSTGEGENFDYLQYEVTESGEV FACFLGSLSPGKEMVVTLRYVQELSRKPDGAAQFMLPSTMHPYKTHYTCNCRTGKLHY SLLLTASLQSPRGVADVQANCALTPLIYTAQDHSTAQVSLAGTPPNHHLELLVYYREP TAVSVVVEKGDPVATAGSLLGDSLVLVTLAPNIHDAKPGQCKSGEFIFVLDSTSLEHA QDPLLFLLKSLPLGCYFNIYCYGATPVGIYPQSVEYTQDNLNEAMQLISTTGSRLGDT **DLLGTLRTIYSTPRPCGHAROLFIFMSELPPDTEAIAAEVCHHRNSHRCFSFCFSTDS** VSLATALARETDGEAVYVSSDNVIVOVLKCLKOALKPVAEGVSLEWTLPSGLEVEVLG GTPQFIFQGQHIFLYAQIHGKEQDMKEASGVMTLHFNLDGQDVTHKIQFPLCPQGDGR MAGHHLAARHLLEKLLLPEVVRGSGDEPMORAIEISLTSGIICPFTSYVGVRTSRRAP WYHGPLALLSPRQSFVPCKILLLRGSLTDTSCFPKTIWNPPRWHTAVQESRIAIKRLT NGIANLLOHGAHKEAPEOPPPSIFSLKYVDSTRFVLCSOIFGPWWNEAIAECRELVAL QNVDGSWTLSSGLASVLQVEEAEIKGKMPGEVMEPSFWATVLAVTWLQRDNRRYHELC ELLEAKAVTWLCSRDVSOLDKCLEASNTLLGSSVSPSVFRL"

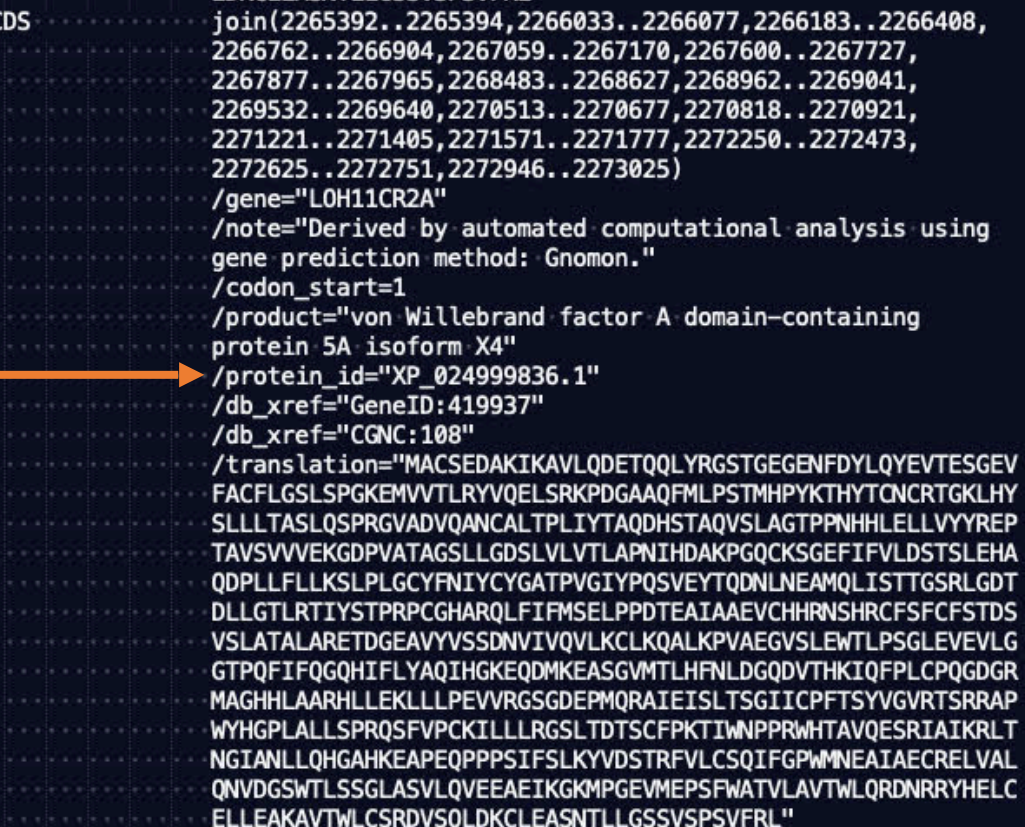

# Handling 'Duplicate' Entries

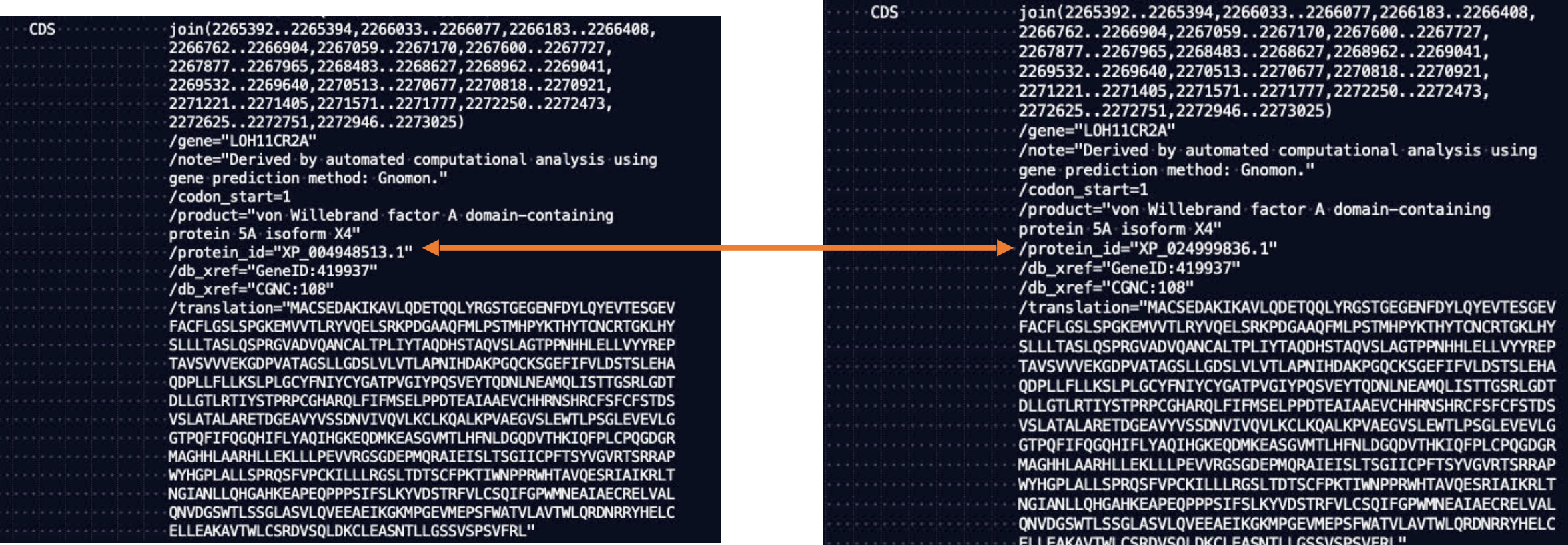

- The specific sequences were annotated by the RefSeq genome annotation pipeline (more info [here](https://www.ncbi.nlm.nih.gov/refseq/about/)), which is supposed to generate non-redundant annotations.
- **Consider each CDS entry listed in the file one time, regardless of whether there are other CDS entries that are similar/identical/overlapping.**

### Computing a TSS site weight matrix

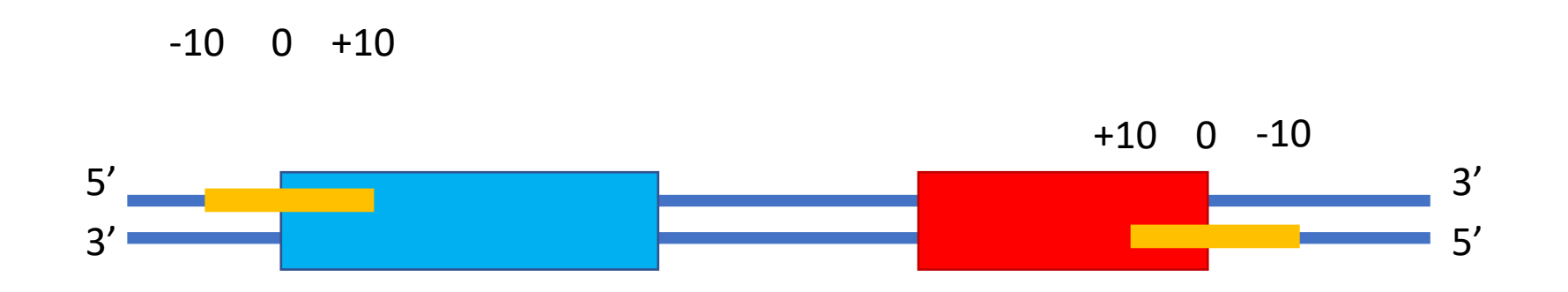

**Step 0**: Compute background nucleotide frequencies (genome + reverse complement).

**Step 1**: Count matrix – record the number of times each nucleotide shows up at each motif position  $(-10 \text{ to } +10)$ .

**Step 2**: Frequency matrix – proportion of times each nucleotide shows up at each motif position  $(-10 \text{ to } +10)$ .

**Step 3**: Weight matrix

veight =  $\log_2$ nt frequency at motif position nt background frequency

• If a nt has frequency zero, assign a weight of -99.0 ( $2^{-99} = 1.6 \times 10^{-30} \approx 0$ )

# Computing site scores

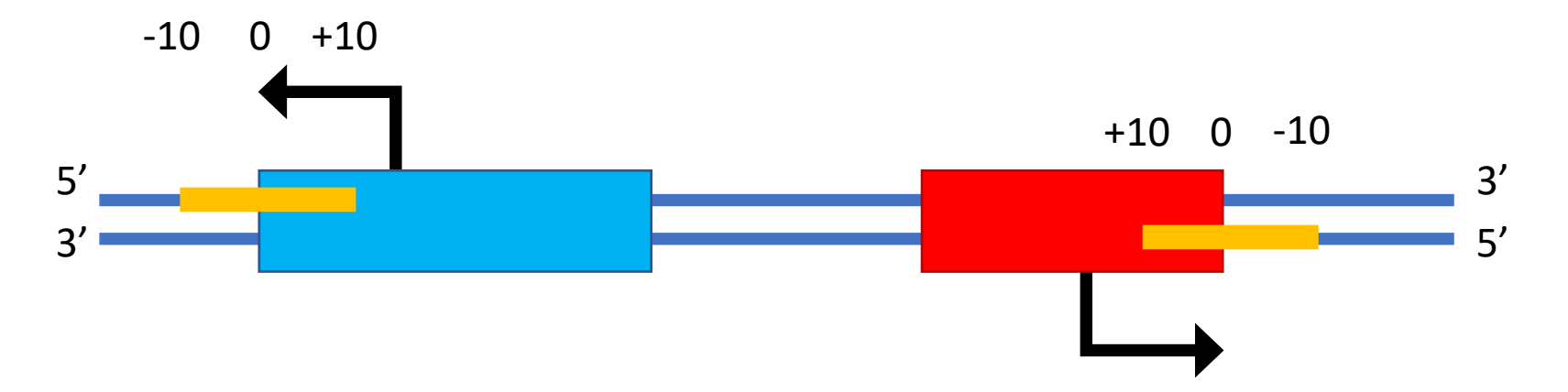

- Score for a position = sum of the weights for each nucleotide in the 21bp motif *centered at* that position
- Scores for a position are strand-specific (different for forward vs. reverse)
- Compute scores for *all* possible positions (both strands)

#### Noncontiguous CDSs

- Positions downstream of the translation start site could be noncontiguous
	- join(1000…1008, 1200…1500)
- How would you construct the TSS motif?

#### Noncontiguous CDSs

- Positions downstream of the translation start site could be noncontiguous
	- join(1000…1008, 1200…1500)
- How would you construct the TSS motif?

```
-10 -9 -8 -7 -6 -5 -4 -3 -2 -1 0 1 2 3 4 5 6 7 8 9
10
          990 991 992 993 994 995 996 997 998 999 1000 1001 1002 1003 1004 1005 1006 1007 1008
1200 1201
```
• Note in the gbff that ranges are **one indexed** and inclusive on both ends.

# Reporting score histograms

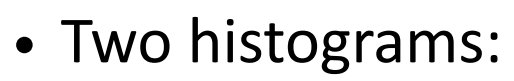

- All genomic positions
- Positions that are annotated CDS TSSs
- Group scores into bins of size 1 (round down to nearest integer)
- Format two columns:
	- Score bin
	- Number of sites with that score
- Print all bins with at least one count
- Put all scores less than -50 into one bin

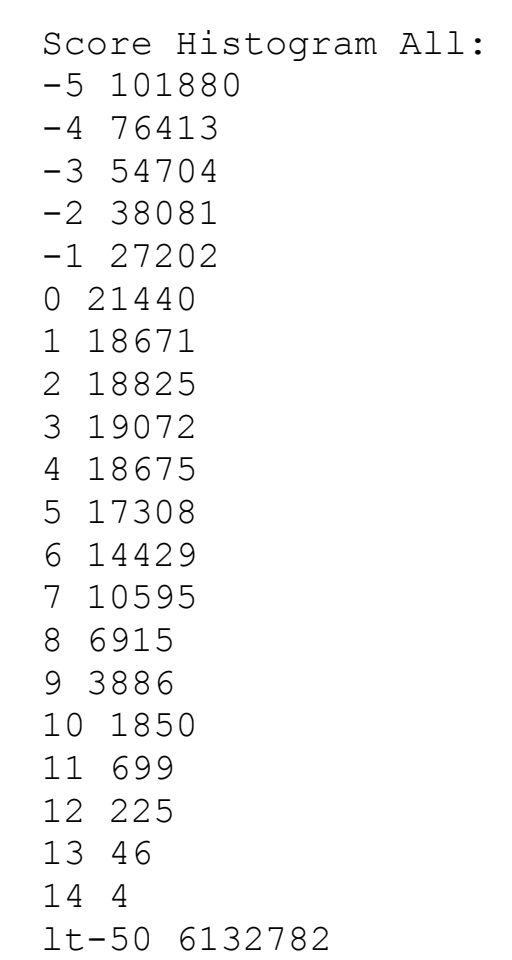

### Position list

- List of *non-CDS* positions with a motif score >= 10
- Format three columns:
	- 1-indexed genome position (on forward strand)
	- Strand indicator (0 for forward, 1 for reverse)
	- Score (to four decimal places)

Position List: 1899 0 10.1167 2274 0 10.1923 2502 0 10.1098 4646 0 10.5886 5252 0 10.5534 6127 0 11.0669 7250 1 10.0453 11016 1 10.1616 ...

### HW3 output summary

- Nucleotide histogram
- Background nt frequencies (based on both strands)
- Count matrix (-10 to +10 nucleotides)
- Frequency matrix (-10 to +10 nucleotides)
- Weight matrix (-10 to +10 nucleotides)
- Maximum score
- Score histogram for annotated CDS TSSs
- Score histogram for all positions
- List of non-CDS positions with score >=10

### HW3 Tips

- Looking only for 'CDS' features
	- Only consider positions where location is certain (no < or >)
- Positions downstream of the translation start site could be noncontiguous
	- join(1000...1008, 1200...1500)
- Also watch out for multi-line joins
- Precision matters! (**use doubles over floats**)
- Make sure outputs make sense (frequencies sum to 1, etc. )